## http://WebFindOnline.com

## >>>CLICK HERE<<<

http://WebFindOnline.com

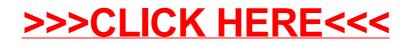